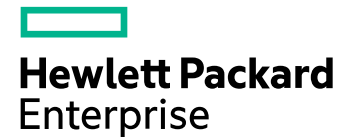

# **HPE Ezmeral Data Fabric 6.2 Release Notes**

# **Contents**

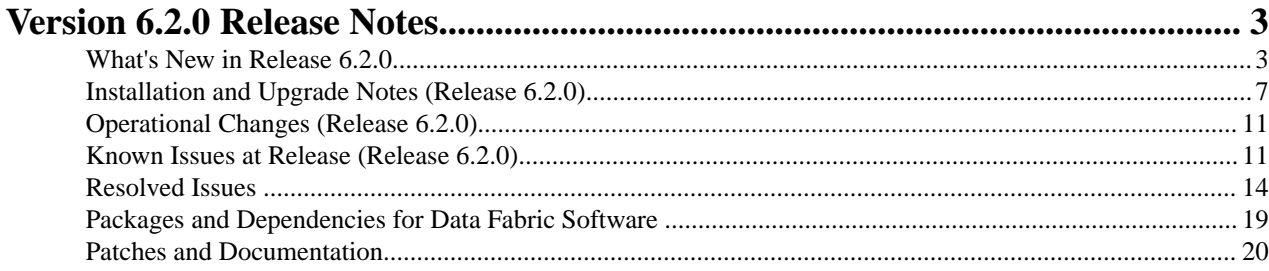

# <span id="page-2-0"></span>**Version 6.2.0 Release Notes**

**Security and Governance Enhancements**

These release notes contain information about Version 6.2.0 of the Data Fabric Converged Data Platform.

# **What's New in Release 6.2.0**

Release 6.2.0 of the HPE Ezmeral Data Fabric provides substantial new features for the components of the data platform. This page describes and provides links to more information about the new features.

For new features delivered as part of the Ecosystem Pack, see [What's New in MEP 7.0.0](https://docs.datafabric.hpe.com/62/MEPs/whats_new_MEP_7.0.0.html).

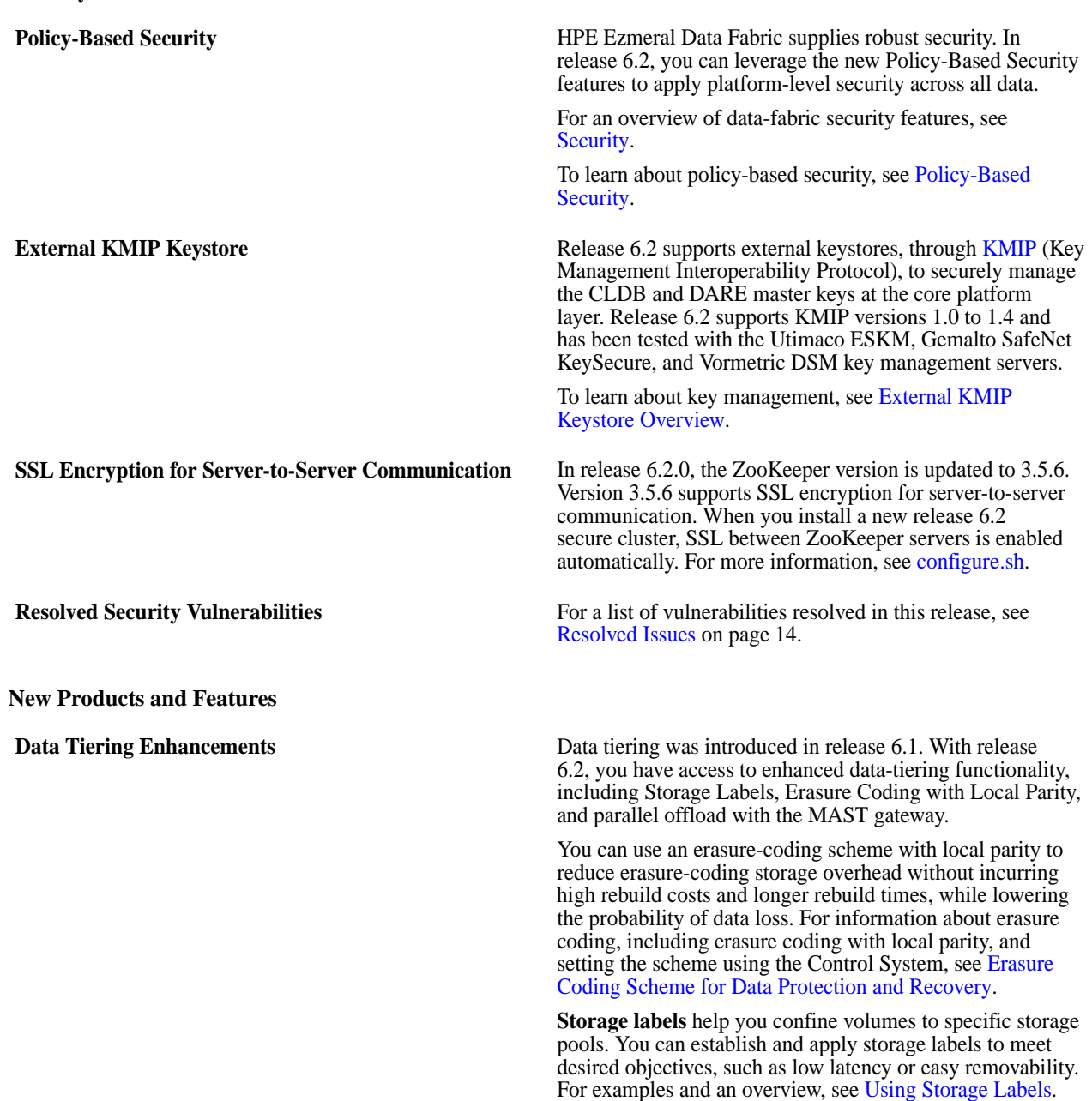

You can enable multiple MAST gateways to offload volume data rapidly. See [Enabling Tiering](https://docs.datafabric.hpe.com/62/StorageTiers/EnableTiering.html).

The following two features have been released through a patch. The earliest patches with these features are: mapr-apiserver-6.2.0.2.20210210081832-1.noarch.rpm and mapr-webserver-6.2.0.2.20210210081832-1.noarch.rpm. To leverage these features, download the latest patch from [sftp.mapr.com](http://sftp.mapr.com/) (login as maprpatches without a password).

To apply a patch to the Control System, follow the instructions in this Knowledge Article: [How do I apply](https://support.datafabric.hpe.com/s/article/How-do-I-apply-MapR-EBF-patches-for-apiserver) HPE Ezmeral Data Fabric [EBFs for mapr-apiserver and](https://support.datafabric.hpe.com/s/article/How-do-I-apply-MapR-EBF-patches-for-apiserver) [mapr-webserver packages?](https://support.datafabric.hpe.com/s/article/How-do-I-apply-MapR-EBF-patches-for-apiserver)

For additional information on patch nomenclature, see [this](https://support.datafabric.hpe.com/s/article/patch-faq) [support article](https://support.datafabric.hpe.com/s/article/patch-faq).

- Offload rules support [tiering based on Last Access Time.](https://docs.datafabric.hpe.com/62/StorageTiers/CreateStoragePolicy.html)
- The Control System contains a [Rule Builder](https://docs.datafabric.hpe.com/62/StorageTiers/CreateStoragePolicy.html) to easily create tiering rules.

**Ease of Data Management** Two new features support unlimited scale: Snapshot Restore and Last Access Time.

> The Snapshot Restore optimization speeds up the restore operation when compared to manually copying the data to a new volume. See [Restoring a Volume From a Snapshot.](https://docs.datafabric.hpe.com/62/AdministratorGuide/Snapshots-Restoring-new.html)

Last Access Time (atime) is file metadata that is updated whenever a file is read. You can use atime for file management and governance decisions such as:

- Reviewing access controls of files that have not been accessed recently to prevent data leakage
- Tiering files (to warm or cold tier) that have not been accessed for a while
- Migrating files that have not been accessed frequently

For more information, see [Tuning Last Access Time](https://docs.datafabric.hpe.com/62/StorageTiers/last-access-time.html).

The [URL Sharing feature](https://docs.datafabric.hpe.com/62/MapROverview/c_mcs.html) has been released through a patch. The earliest patches with this feature are: mapr-apiserver-6.2.0.2.20210210081832-1.noarch.rpm and mapr-webserver-6.2.0.2.20210210081832-1.noarch.rpm. Using this feature, you can share URLs with filter information to other users on the cluster, who can then login and view the results. This saves time having to repeatedly re-create the filter for any user who wants to use the same filtering.

Beginning with core 6.2.0 and MEP 7.0.0, Hadoop and YARN services are no longer included in the HPE Ezmeral Data Fabric repository for core packages. They are provided as ecosystem components in the MEP repository. This enables Hadoop and YARN to be upgraded separately from the HPE Ezmeral Data Fabric. To decouple Hadoop and YARN from core, the mapr-mapreduce2 package was removed, and some new packages were added. For more information, see [Installing Hadoop and YARN](https://docs.datafabric.hpe.com/62/AdvancedInstallation/InstallingHadoop.html).

**Java / JDK 11 Support** Release 6.2 and the HPE Ezmeral Data Fabric ecosystem components take advantage of the new features and long-term support provided by JDK 11. For more information, see the [JDK Support Matrix.](https://docs.datafabric.hpe.com/62/InteropMatrix/r_jdk_matrix.html)

**Hadoop and YARN Delivered with Ecosystem Components**

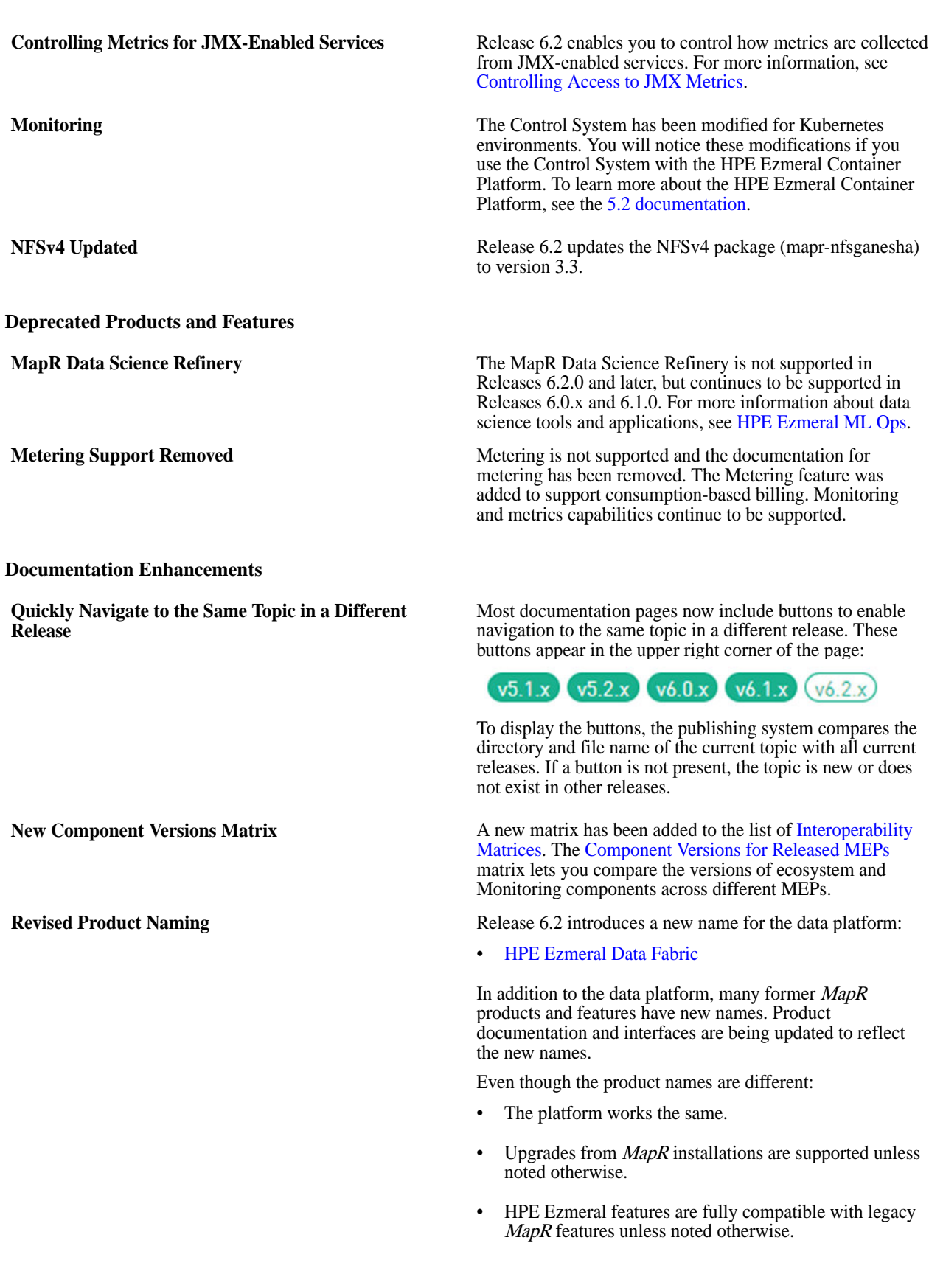

• Product versioning remains the same, with the exception of the four-digit versions used for core and patches. See [Installation and Upgrade Notes \(Release 6.2.0\)](#page-6-0) on page 7.

Some product interfaces continue to use the term MapR. These interfaces may or may not be updated. The following table shows key terms that are changing in the product documentation for release 6.2.0:

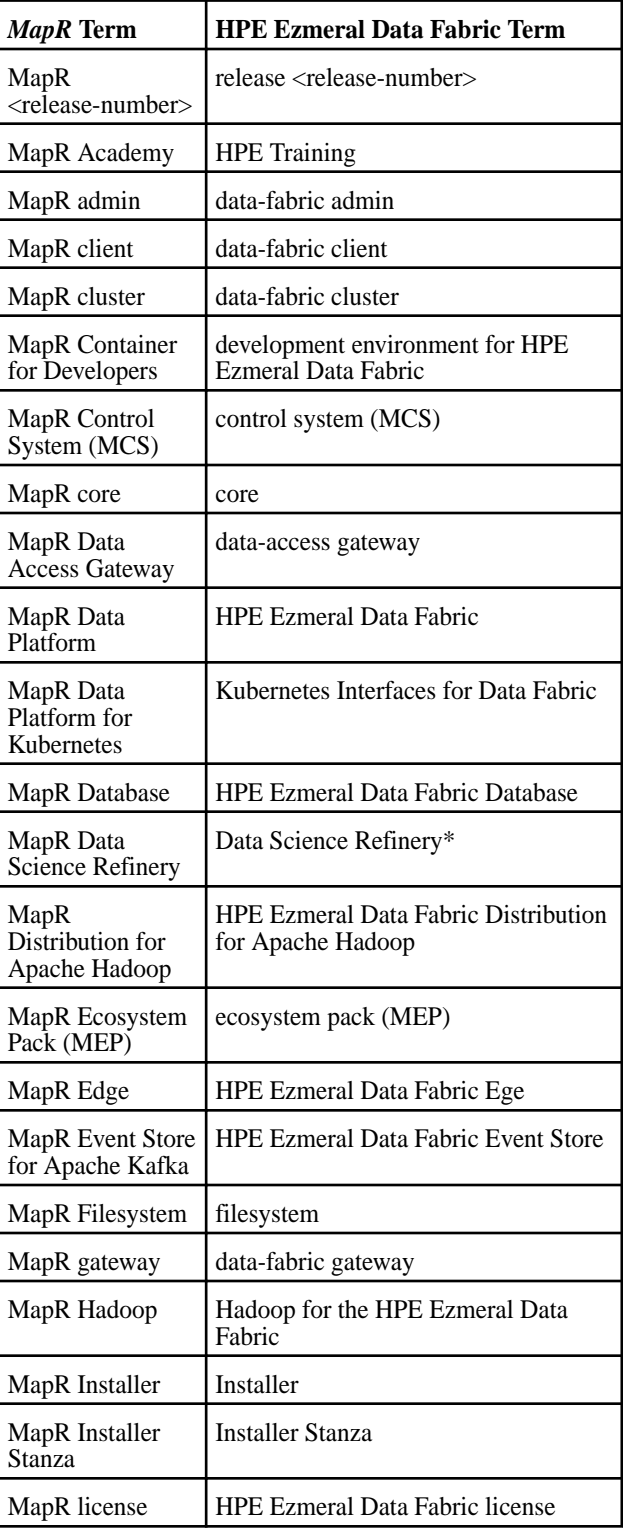

<span id="page-6-0"></span>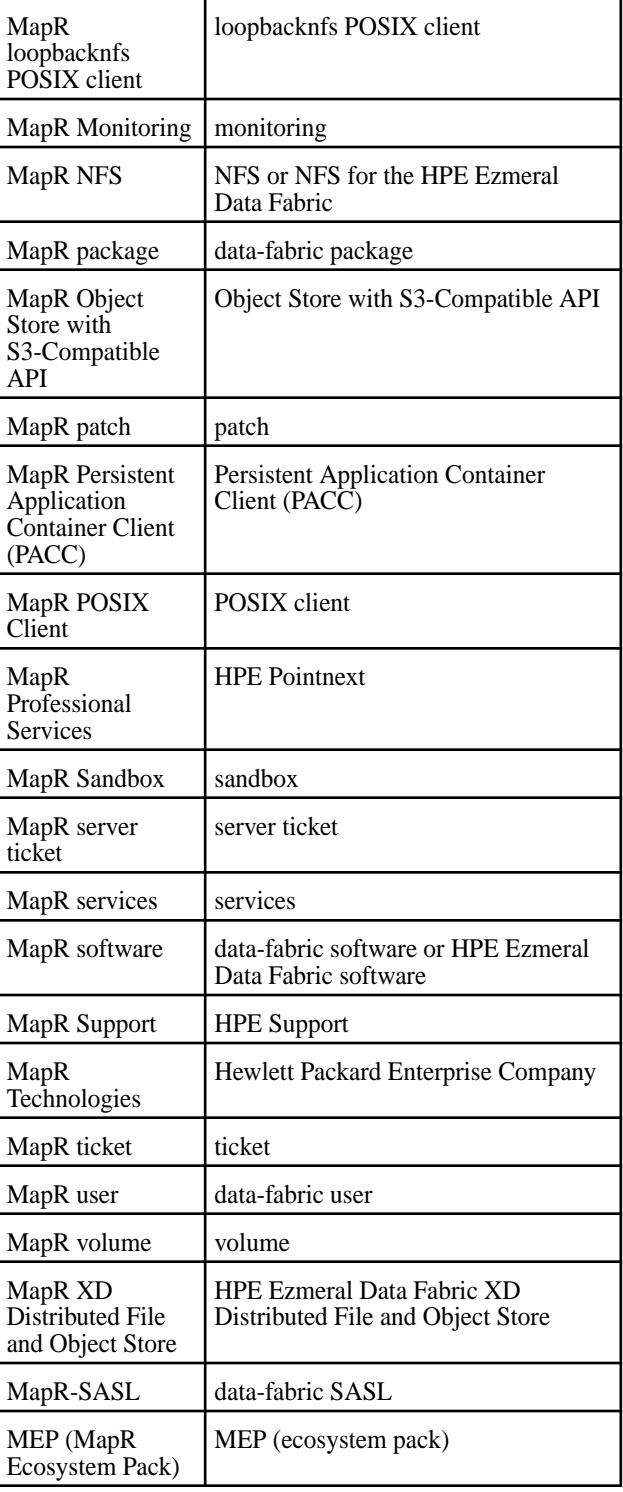

\*Deprecated for release 6.2.0. For more information, see "Deprecated Products and Features" earlier on this page.

# **Installation and Upgrade Notes (Release 6.2.0)**

This page describes considerations for installing or upgrading to release 6.2.0.

#### **Installing Release 6.2.0 (All Methods)**

Note these considerations for new installations of release 6.2.0, which apply regardless of the method you use to install the release:

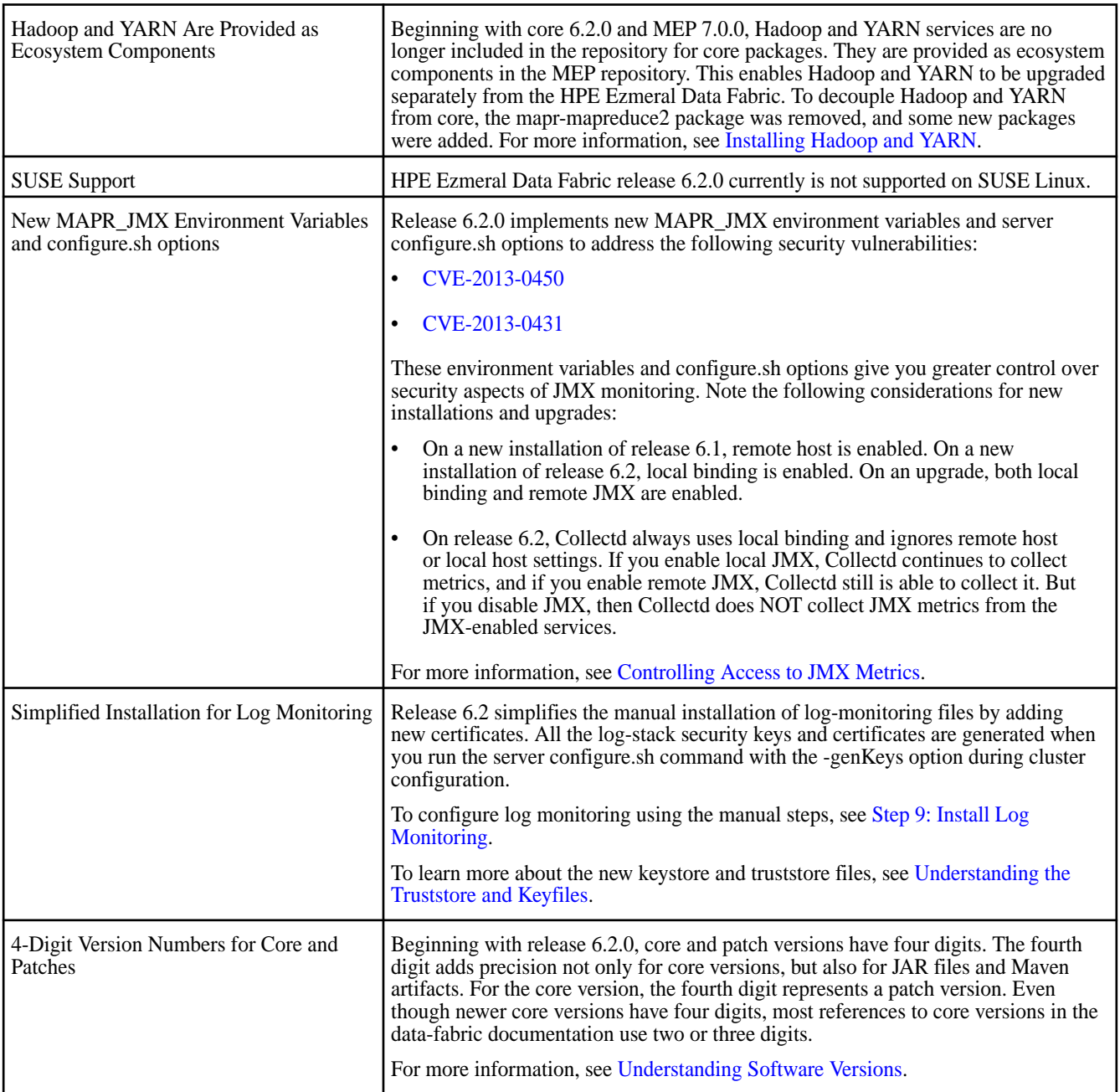

#### **Installing Release 6.2.0 Using the Installer**

Note these considerations for new installations of release 6.2.0 using the Installer:

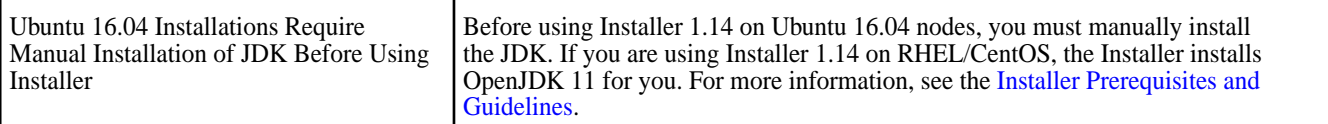

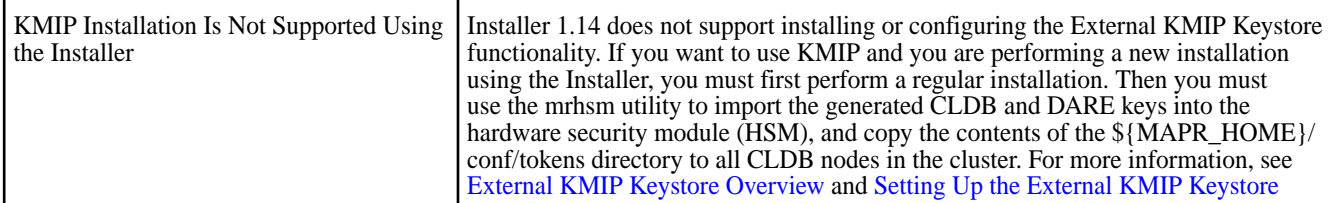

#### **Upgrading to Release 6.2.0 (High-Level Steps)**

Depending on your current data-fabric release, upgrading to release 6.2.0 can require multiple steps. Upgrading to release 6.2.0 can require an OS upgrade and always requires a JDK upgrade. The following table summarizes the high-level upgrade steps:

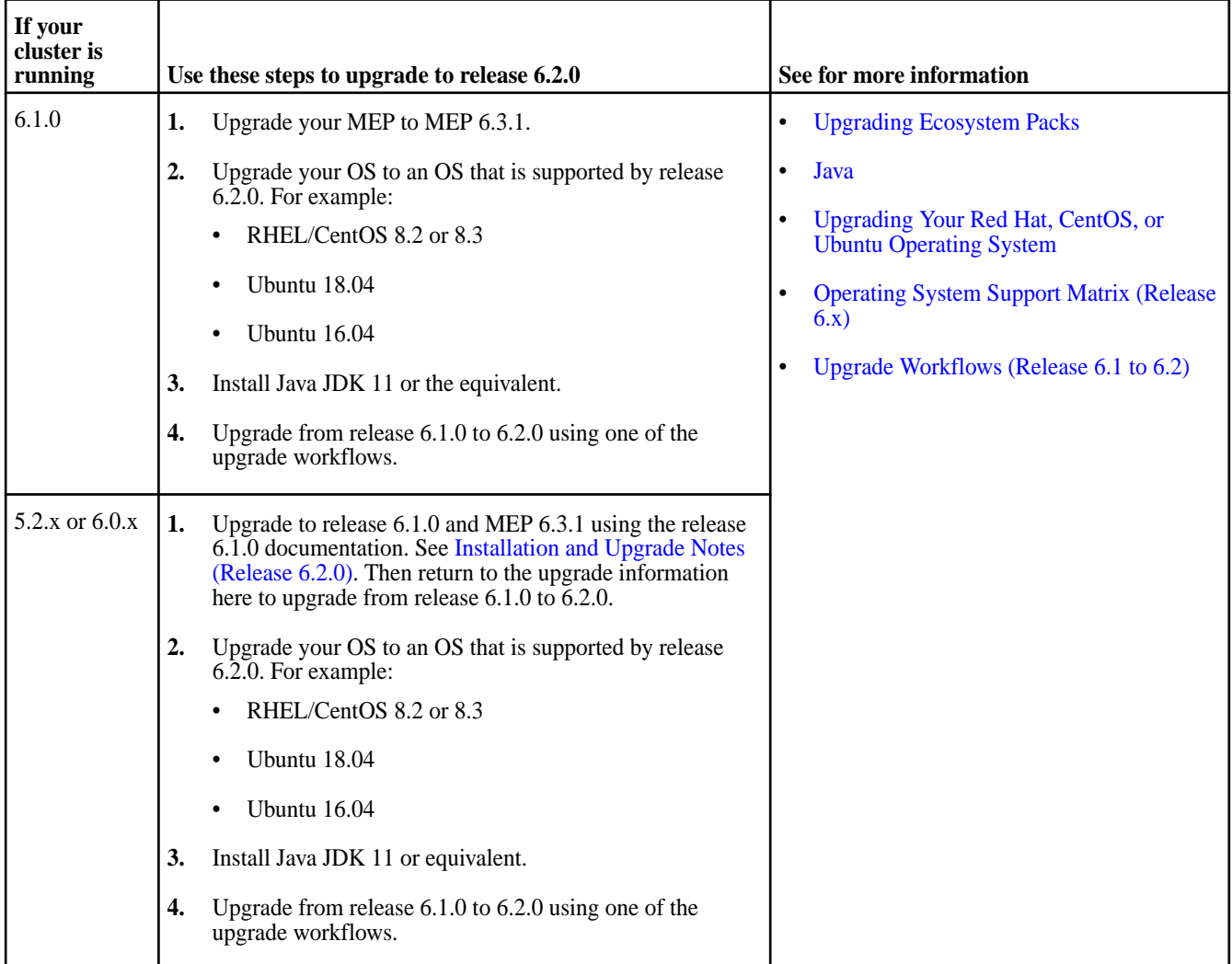

#### **Upgrade Considerations (All Upgrade Methods)**

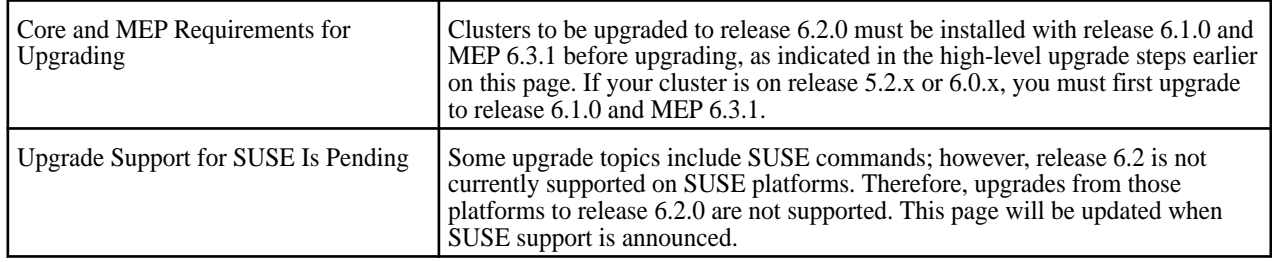

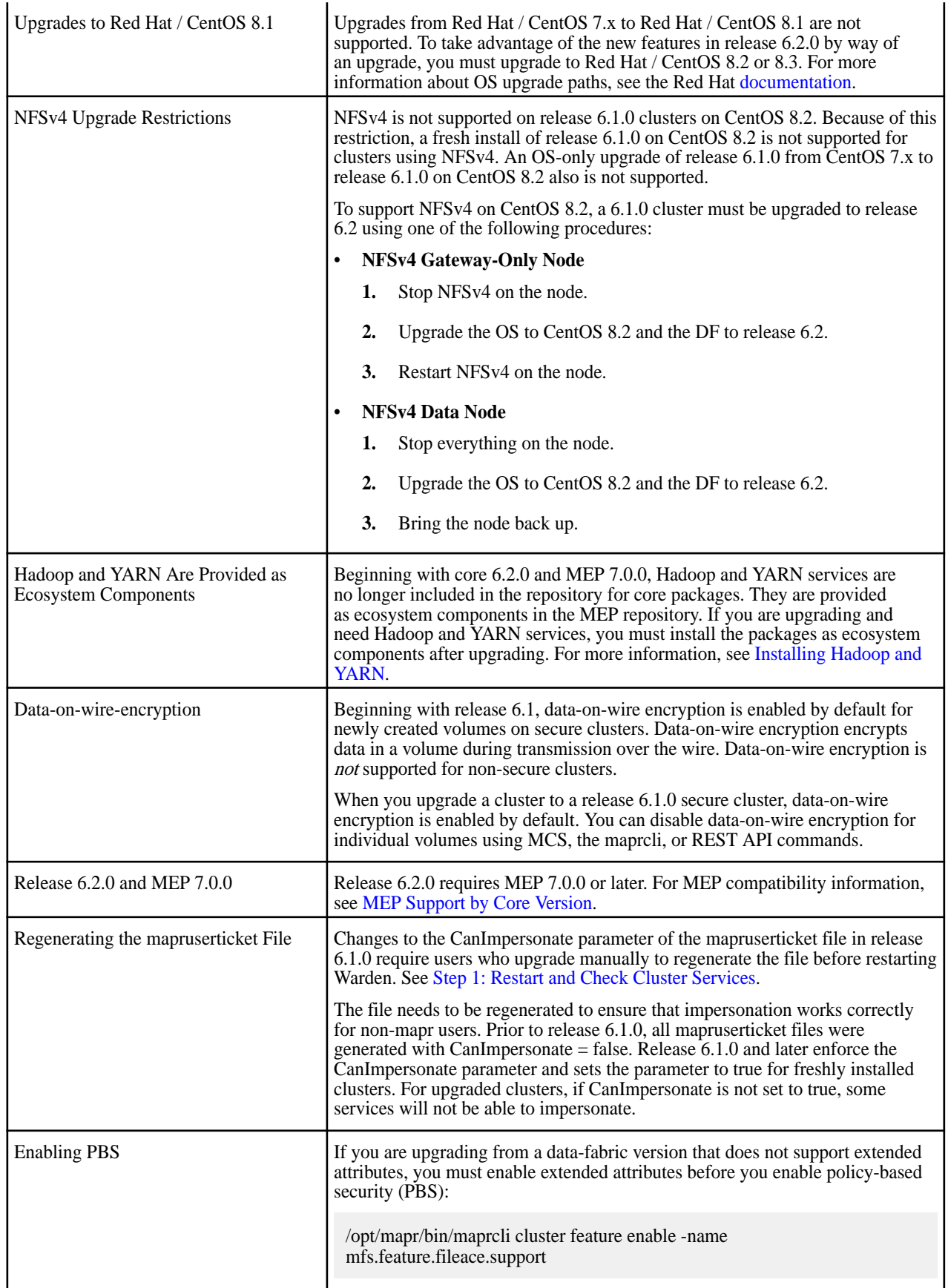

<span id="page-10-0"></span>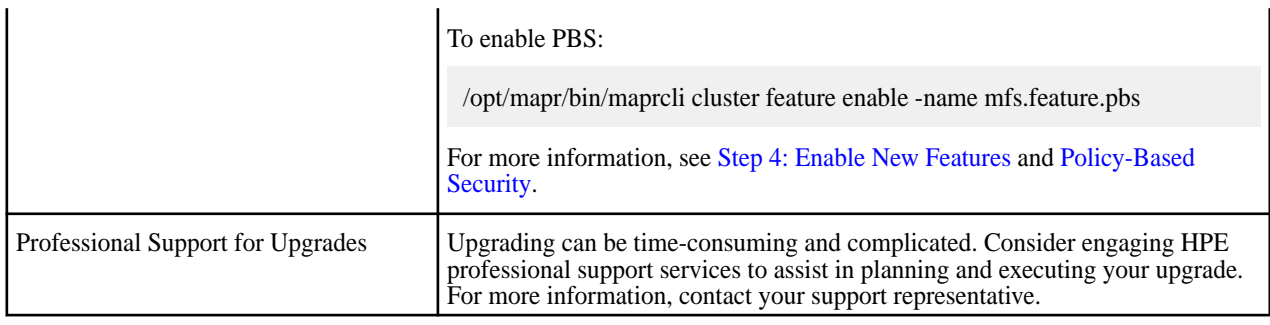

#### **Upgrade Considerations (Installer Upgrades)**

Note these considerations for using the [MapR Installer](https://docs.datafabric.hpe.com/home/MapRInstaller.html) to upgrade to release 6.2.0:

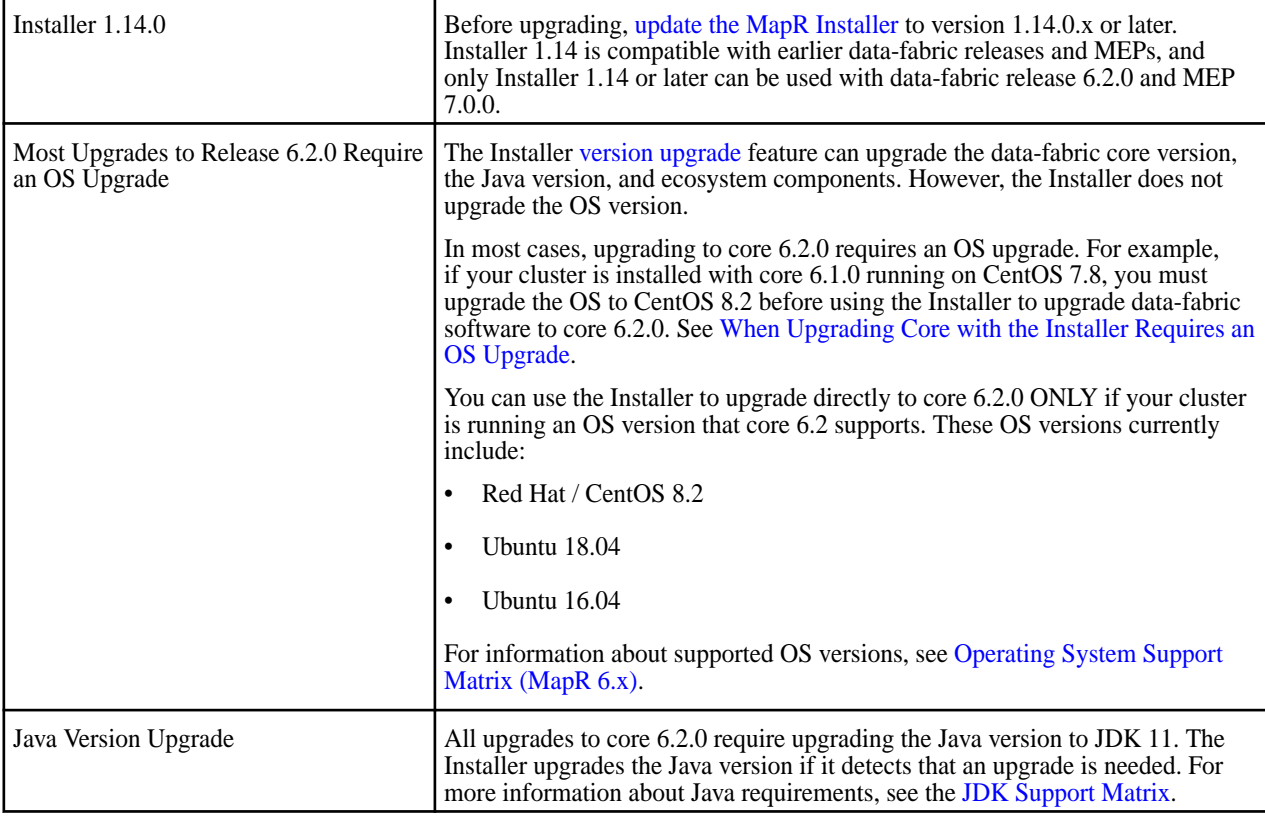

# **Operational Changes (Release 6.2.0)**

Lists the functional changes made to existing commands in HPE Ezmeral Data Fabric release 6.2.0.

In release 6.2.0, there are no changes to commands that prevent existing scripts to run.

### **Known Issues at Release (Release 6.2.0)**

You may encounter the following known issues after upgrading to Release 6.2. This list is current as of the release date. For a dynamic list of all known issues for all HPE Ezmeral Data Fabric product releases, refer to [EZMERAL](https://support.datafabric.hpe.com/s/knownissues?language=en_US) [DATA FABRIC SUPPORT PORTAL](https://support.datafabric.hpe.com/s/knownissues?language=en_US)

Where available, the workaround for an issue is also documented in this topic. HPE regularly releases maintenance releases and patches to fix issues. We recommend checking the release notes for any subsequent maintenance releases to see if one or more of these issues are fixed.

### **Installation and Configuration Issues**

You can see generic installation issues here: [Installer Known Issues](https://docs.datafabric.hpe.com/62/MapRInstallerReleaseNotes/mapr_installer_known_issues.html).

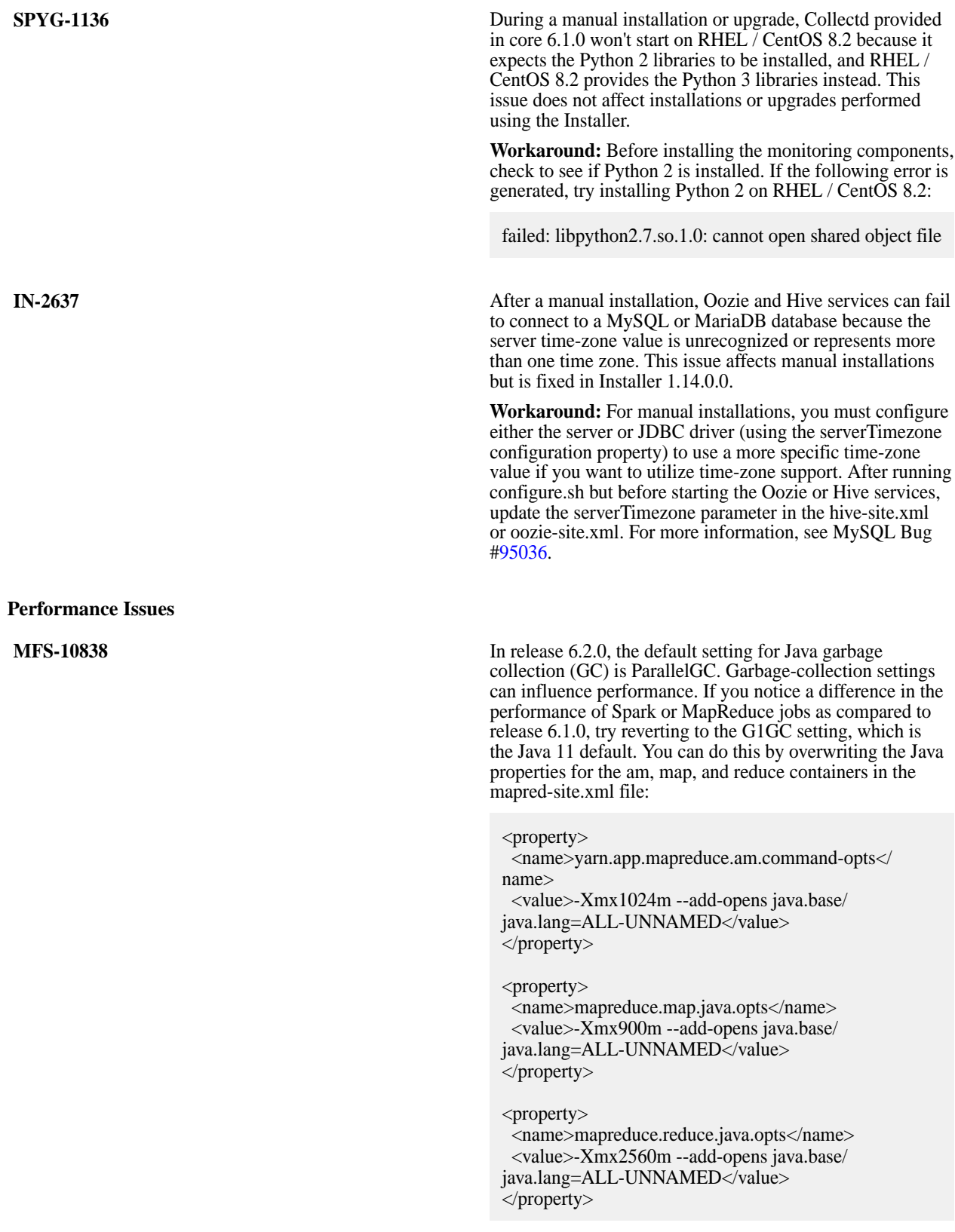

To change the garbage-collection (GC) default setting:

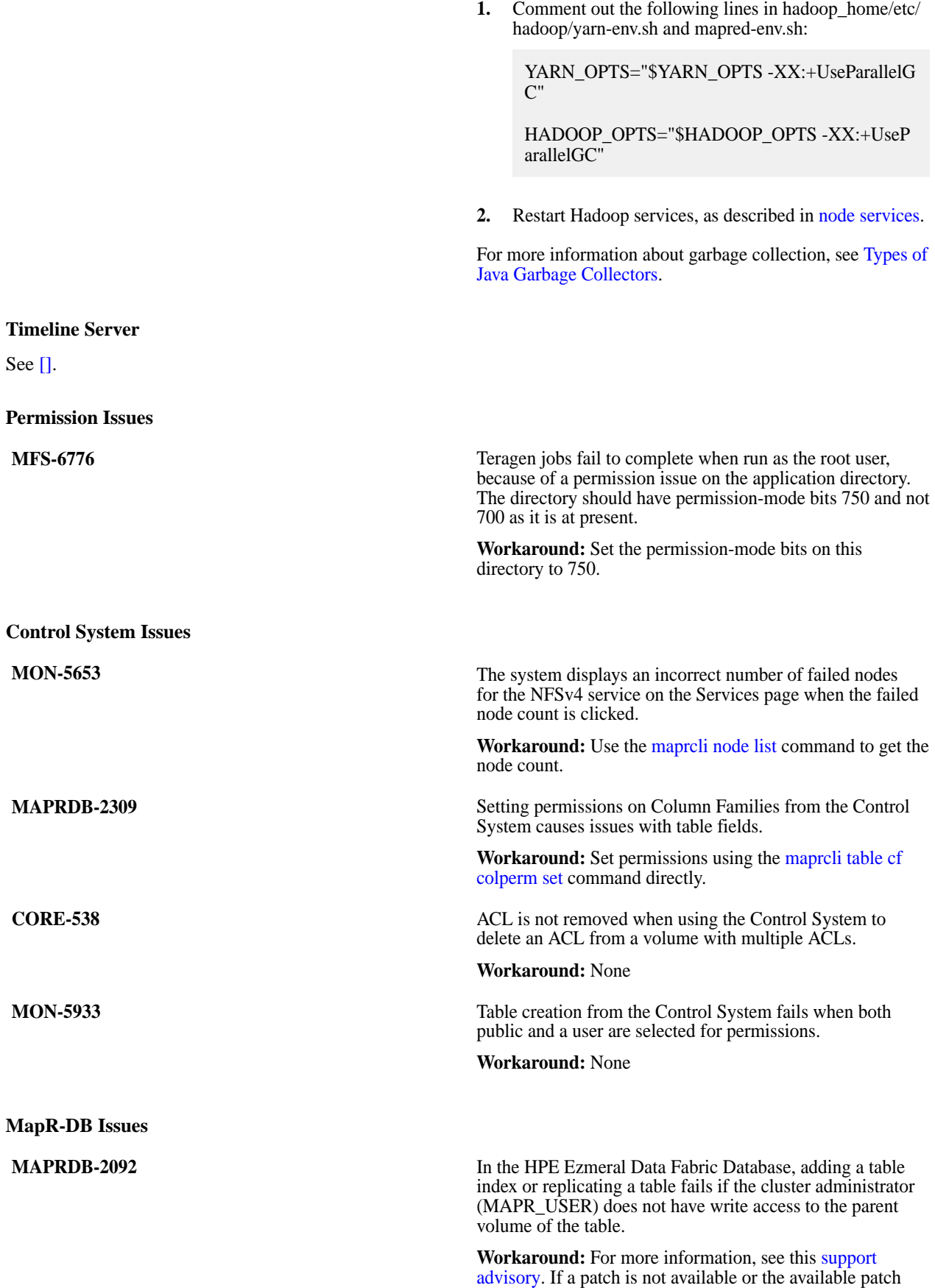

# <span id="page-13-0"></span>**Resolved Issues**

Lists the issues that were resolved in HPE Ezmeral Data Fabric release 6.2.0.

The following issues, which were reported by customers, are resolved in release 6.2.0.

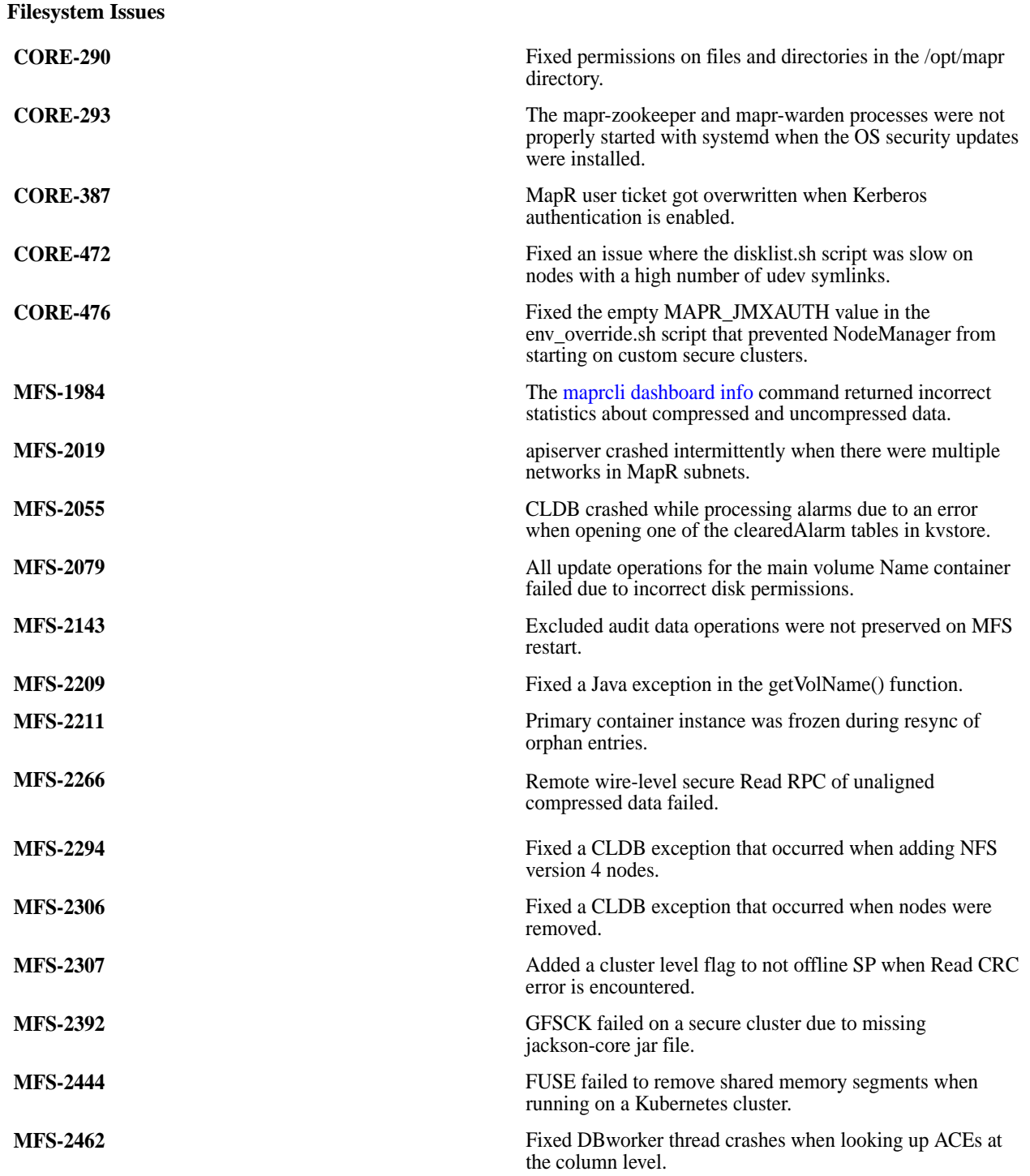

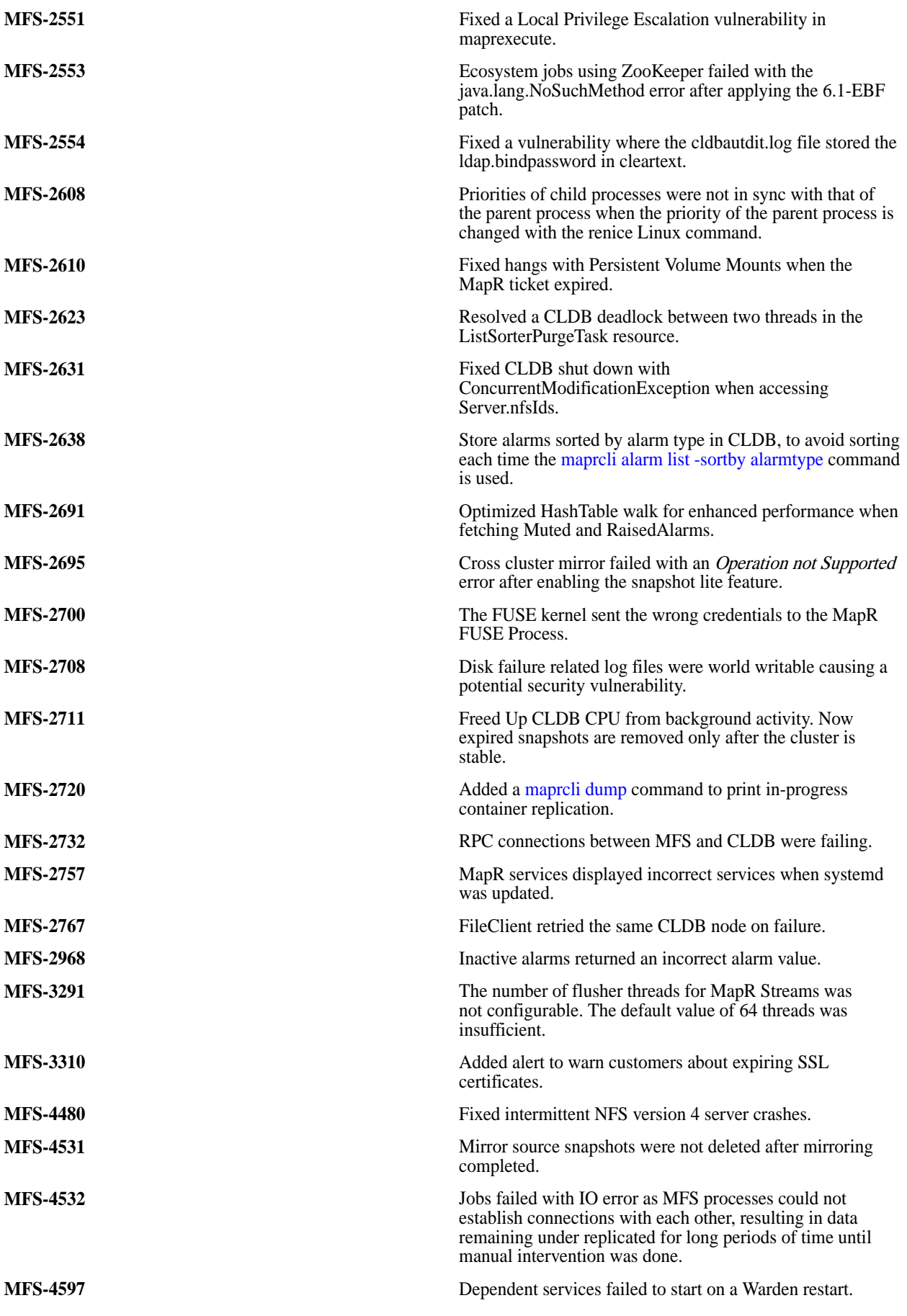

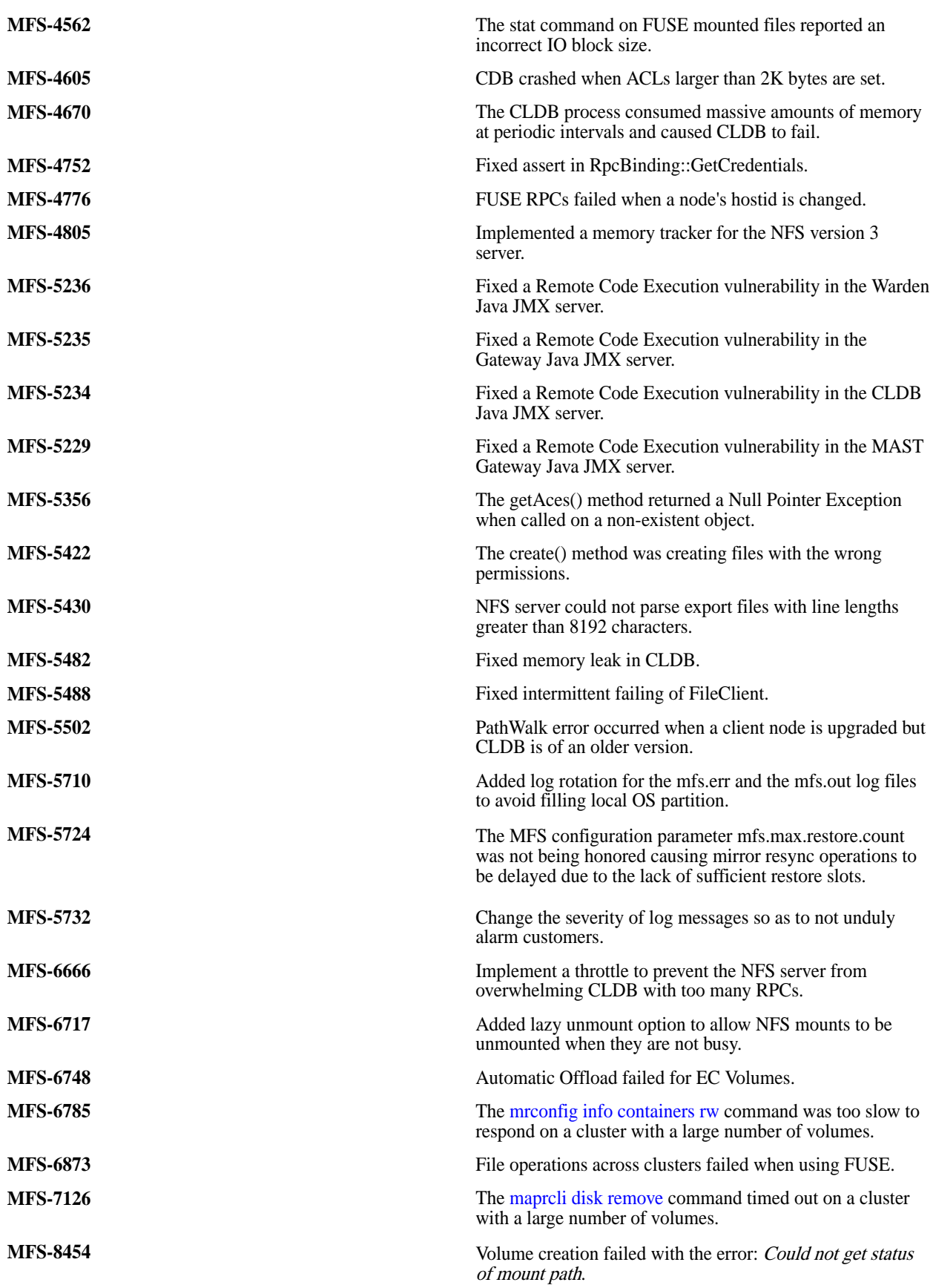

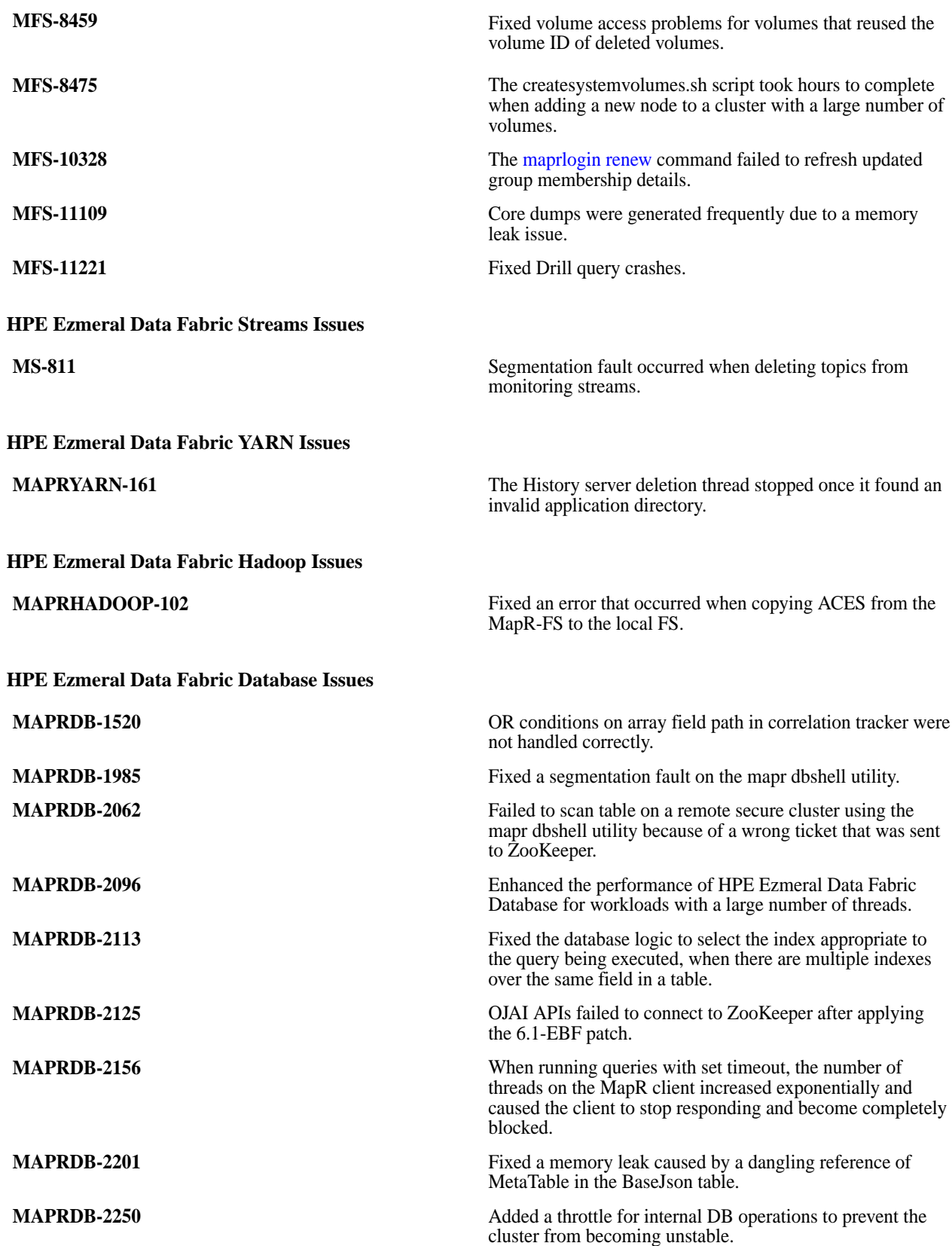

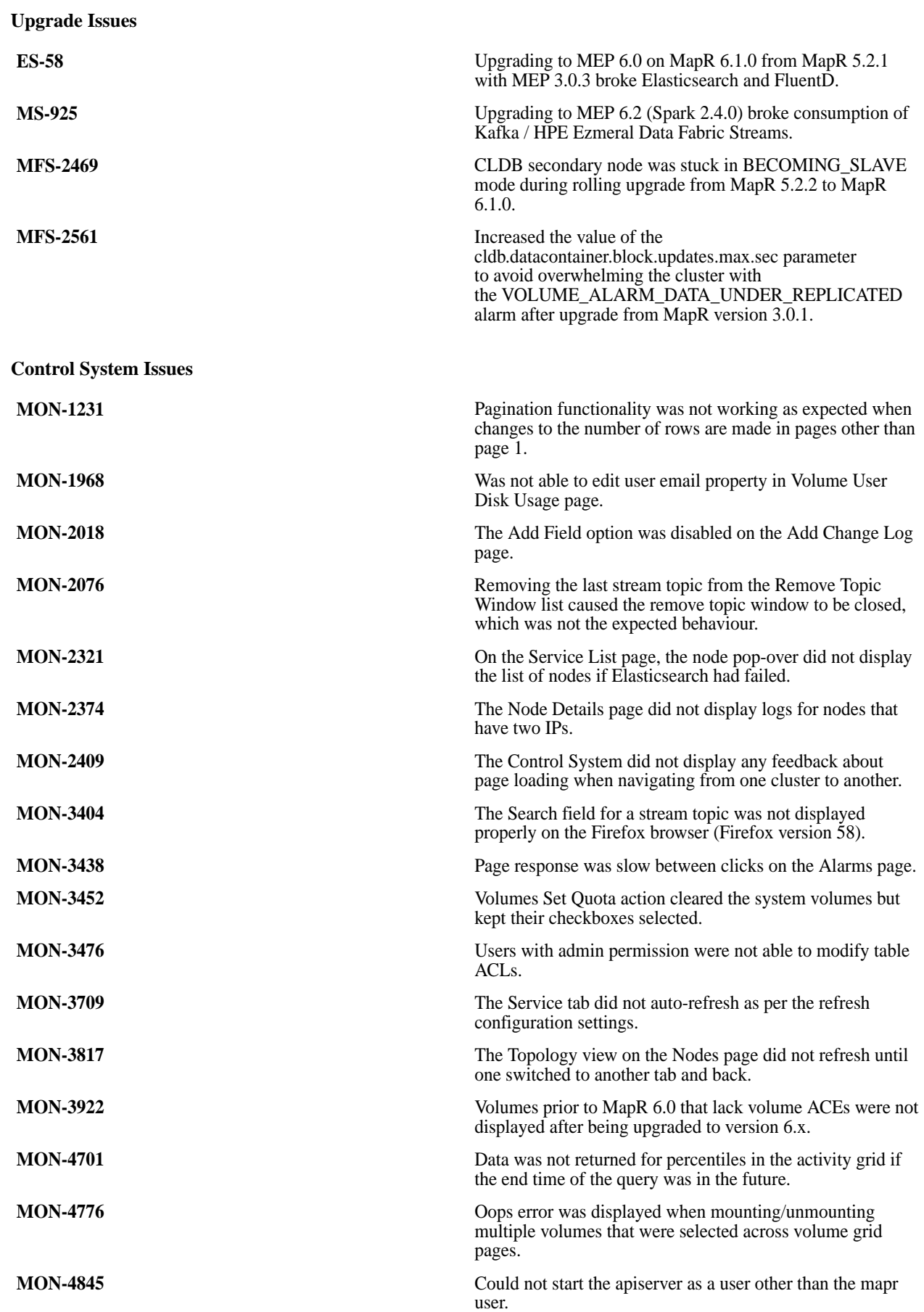

<span id="page-18-0"></span>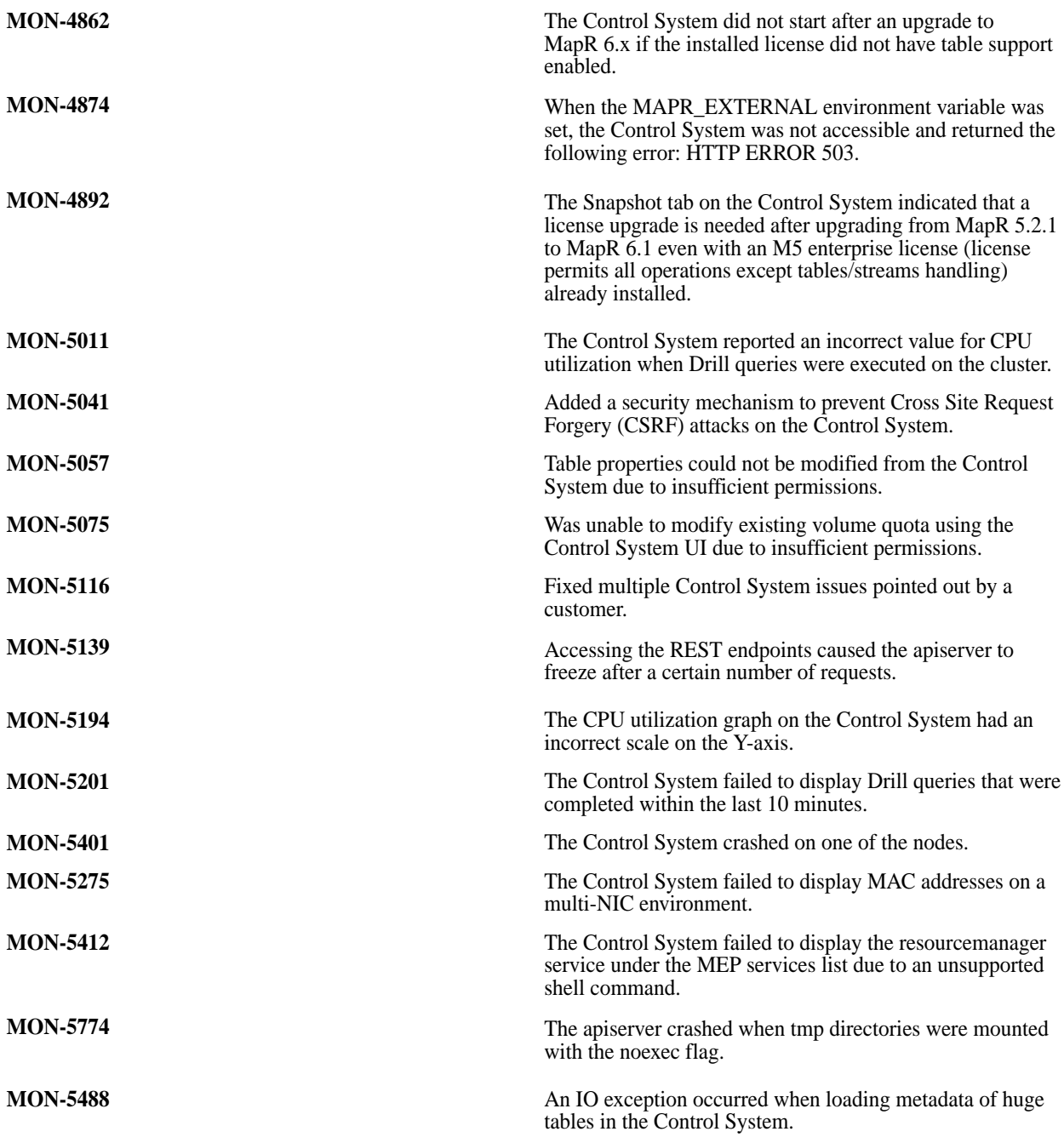

# **Packages and Dependencies for Data Fabric Software**

This section describes package and dependency details for the Release 6.2.0 core and ecosystem components.

For downloadable packages, see these links:

- [Core Packages](https://package.mapr.com/releases/)
- [MEP Packages](https://package.mapr.com/releases/MEP/)
- [Installer Packages](https://package.mapr.com/releases/installer/)

For core package dependencies for the supported OS distributions, see:

<span id="page-19-0"></span>• [Package Dependencies](https://docs.datafabric.hpe.com/62/AdvancedInstallation/Packages-OS.html)

For Installer package dependencies, see:

• [Installer Prerequisites and Guidelines](https://docs.datafabric.hpe.com/home/AdvancedInstallation/c_install_prerequisites.html)

### **Patches and Documentation**

Describes important considerations for patches and patch documentation.

Whenever possible, keep your software up to date by applying the latest patches available on the Support Portal. This practice can help you to resolve issues and minimize downtime.

Some patches enable new features or behaviors that are described in the documentation. However, the data-fabric documentation does not typically include patch numbers or identify the features or behaviors that are delivered by specific patches. If you see a fix or feature in the documentation that is not available on your platform, you might need to apply a patch in order to use the fix or feature.

To understand which patches apply to your platform, contact your support representative, or visit the [EZMERAL](https://support.datafabric.hpe.com/s/knownissues?language=en_US) [DATA FABRIC SUPPORT PORTAL.](https://support.datafabric.hpe.com/s/knownissues?language=en_US) For information about applying a patch, see [Applying a Patch.](https://docs.datafabric.hpe.com/62/AdvancedInstallation/applying_patches.html)